## Package 'MF.beta4'

April 16, 2024

Type Package

Title Measuring Ecosystem Multi-Functionality and Its Decomposition Version 1.0.3 Author Anne Chao [aut, cre], Chun-Yu Liu [ctb], KaiHsiang Hu [ctb] Maintainer Anne Chao <chao@stat.nthu.edu.tw> URL <https://github.com/AnneChao/MF.beta4> BugReports <https://github.com/AnneChao/MF.beta4/issues> Description Provide simple functions to (i) compute a class of multi-functionality measures for a single ecosystem for given function weights, (ii) decompose gamma multi-functionality for multiple ecosystems into a within-ecosystem component (alpha multi-functionality) and an among-ecosystem component (beta multi-functionality). In each case, the correlation between functions can be corrected for. Based on biodiversity and ecosystem function data, this software also facilitates graphics for assessing biodiversity-ecosystem functioning relationships across scales.

License GPL  $(>= 3)$ 

**Depends**  $R$  ( $>= 4.0$ )

Imports broom, devtools, ggplot2, dplyr, stats, ggpubr, grid, purrr, patchwork, tidyr, lme4, lmerTest, tidyverse

Encoding UTF-8

LazyData true

RoxygenNote 7.2.3

Suggests knitr, rmarkdown

VignetteBuilder knitr

ByteCompile true

Repository CRAN

<span id="page-1-0"></span>NeedsCompilation no Date/Publication 2024-04-16 16:30:02 UTC

### R topics documented:

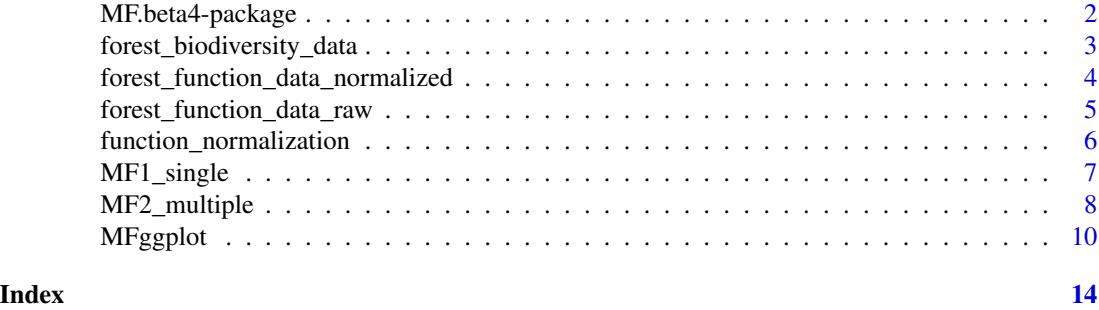

MF.beta4-package *Measuring ecosystem multifunctionality and assessing BEF relationships*

#### Description

MF.beta4 is an R package for measuring ecosystem multifunctionality and assessing BEF relationships. The measures are illustrated by using ecosystem function and biodiversity data collected in a total of 209 plots in six European countries (the FunDivEUROPE dataset). All data are available from the Dryad repository; see Ratcliffe et al. (2017a, b) and Scherer-Lorenzen et al. (2023) for data details. The software was originally developed for the Beta4 project (Müller et al. 2022) on the effect of enhancing the beta diversity between forest patches on ecosystem multifunctionality and forest resilience across spatial scales.

Based on a framework of Hill-Chao numbers of orders  $q = 0$ , 1 and 2, MF. beta4 features the following multifunctionality measures for a single and multiple ecosystems; see Chao et al. (2023) for pertinent methodology and decomposition theory.

(1) Multifunctionality measures in a single ecosystem: MF.beta4 computes a class of weighted multifunctionality measures for given function weights. Multifunctionality measures that correct for strong correlations between ecosystem functions to avoid redundancy are also provided.

(2) Multifunctionality measures in multiple ecosystems: for given function weights, MF.beta4 computes the gamma multifunctionality of pooled ecosystems, the within-ecosystem component (alpha multifunctionality) and the among-ecosystem component (beta multifunctionality). The correlation between functions can also be corrected for.

Based on biodiversity and function data from ecosystems, this package also provides graphics for assessing biodiversity-ecosystem functioning (BEF) relationships across scales.

<span id="page-2-0"></span>This package includes four main functions:

1. function\_normalization transforms ecosystem functions data to values between 0 and 1.

2. MF1\_single computes a class of weighted multifuctionality measures in a single ecosystem for given individual function weights separately for two cases: (i) correlations between functions are not corrected for, and (ii) correlations between functions are corrected for.

3. MF2\_multiple computes alpha, beta and gamma multifuctionality measures in multiple ecosystems for given function weights separately for two cases (i) correlations between functions are not corrected for, and (ii) correlations between functions are corrected for.

4. MFggplot provides the graphical BEF relationships based on the output from the function MF1\_single or MF2\_multiple.

#### Author(s)

Anne Chao, Chun-Yu Liu, K. H. Hu Maintainer: Anne Chao <chao@stat.nthu.edu.tw>

#### References

Chao, A., Chiu, C. H., Hu, K. H., van der Plas, F., Cadotte, M. W., Mitesser, O., et al. (2023). Hill-Chao numbers in multifunctionality allows decomposing gamma multifunctionality into alpha and beta components. To appear in Ecology Letters.

Müller, J., Mitesser, O. Cadotte, M. W., van der Plas, F., Mori, A, Ammer, C., Eisenhauer N. (2023). Enhancing the structural diversity between forest patches - a concept and real-world experiment to study biodiversity and multifunctionality across spatial scales. Global Change Biology, 29, 1437- 1450.

Ratcliffe, S. Wirth, C., Jucker, T. van der Plas, F., Scherer-Lorenzen, M. Verheyen, K. et al. (2017a). Biodiversity and ecosystem functioning relations in European forests depend on environmental context. Ecology Letters, 20, 1414-1426.

Ratcliffe, S. Wirth, C., Jucker, T., van der Plas, F., Scherer-Lorenzen, M., Verheyen, K. et al. (2017b). Data for Biodiversity and ecosystem functioning relations in European forests depend on environmental context. https://doi.org/10.6084/m9.figshare.5368846.v1

Scherer-Lorenzen, M. et al. (2023). The functional significance of tree species diversity in European forests - the FunDivEUROPE dataset [Dataset]. Dryad. https://doi.org/10.5061/dryad.9ghx3ffpz

forest\_biodiversity\_data

*Biodiversity data for six European forests*

#### Description

In addition to row and column names, this dataset consists of three columns: the "plotID" column indicates the names of plots, the "species" column includes species names, and the column "abundance" (basal area as a proxy of species abundance). Because missing values of "basal area" in the original dataset were imputed by the mean of the same species within the country, and basal areas were combined for two species ("Betula pendula" and "Betula pubescens"), the dataset provided with the package is slightly different from the original dataset provided in Scherer-Lorenzen et al. (2023).

#### Usage

```
data("forest_biodiversity_data")
```
#### Format

a data.frame with 481 rows (the total number of combinations of plot and tree species in 209 plots) and 3 columns (plotID, species name, and the corresponding basal area as species abundance).

#### References

Scherer-Lorenzen, M. et al. (2023). The functional significance of tree species diversity in European forests - the FunDivEUROPE dataset [Dataset]. Dryad. https://doi.org/10.5061/dryad.9ghx3ffpz

forest\_function\_data\_normalized

*Normalized ecosystem function data for six European forests*

#### **Description**

This dataset represents the normalized version of the raw dataset (forest\_function\_data\_raw). All raw ecosystem functions are normalized to the range of [0, 1], whereas other variables remain unchanged.

#### Usage

```
data("forest_function_data_normalized")
```
#### Format

a data.frame with 209 plots (rows) and 32 columns, in addition to row and column names; the first 5 columns show the relevant plot information, followed by 26 normalized ecosystem functions. The last column shows the corresponding country for each plot.

<span id="page-3-0"></span>

<span id="page-4-0"></span>forest\_function\_data\_raw

*Ecosystem function data for six European forests*

#### Description

In addition to plot information, this dataset includes raw values of 26 ecosystem functions collected from 209 plots (each with  $30 \text{ m} \times 30 \text{ m}$ ) in six European countries, representing six major European forest types: boreal forest (Finland, 28 plots); hemi-boreal (Poland, 43 plots); temperate deciduous (Germany, 38 plots); mountainous deciduous (Romania, 28 plots); thermophilous deciduous (Italy, 36 plots); and Mediterranean mixed (Spain, 36 plots). See Table 1 of Ratcliffe et al. (2017a) for a description of the 26 functions. Each plot is designated as an ecosystem in assessing BEF relationships. See Ratcliffe et al. (2017b) and Scherer-Lorenzen et al. (2023) for the original dataset. For each missing value of functions in the original dataset, the mean of the given function within the country was imputed. An additional column "country" for each plot is added (as the last column) because function normalization and relevant analyses will be performed within each country. Thus, the dataset provided with the package is slightly different from the original one.

#### Usage

data("forest\_function\_data\_raw")

#### Format

a data.frame with 209 plots (rows) and 32 columns, in addition to row and column names; the first 5 columns show the relevant plot information, followed by 26 raw ecosystem functions (columns 6 to 31). The last column shows the corresponding country for each plot.

#### References

Ratcliffe, S. Wirth, C., Jucker, T. van der Plas, F., Scherer-Lorenzen, M. Verheyen, K. et al. (2017a). Biodiversity and ecosystem functioning relations in European forests depend on environmental context. Ecology Letters, 20, 1414–1426.

Ratcliffe, S. Wirth, C., Jucker, T., van der Plas, F., Scherer-Lorenzen, M., Verheyen, K. et al. (2017b). Data for Biodiversity and ecosystem functioning relations in European forests depend on environmental con- text. https://doi.org/10.6084/m9.figshare.5368846.v1

Scherer-Lorenzen, M. et al. (2023). The functional significance of tree species diversity in European forests - the FunDivEUROPE dataset [Dataset]. Dryad. https://doi.org/10.5061/dryad.9ghx3ffpz

```
function_normalization
```
*Normalize raw ecosystem function values to [0,1]*

#### Description

function\_normalization transforms raw function values to values between 0 and 1. For positive functionality, ecosystems with the highest value in the raw function data are transformed to the maximal value of 1, and those with the lowest raw value are transformed to the minimum value of 0. Because the value "0" always implies absent functions, if the lowest raw value is not 0, the transformed 0 from this non-zero raw value will be replaced by a very small number, e.g.,  $10^{\lambda}(-5)$ . In a similar manner, for negative functionality, if the highest raw value is not 0, the transformed 0 will also be replaced by a very small number, e.g.,  $10^{\wedge}$ (-5). These replacements will not affect any numerical computations but will help indicate that the transformed values represent functions that should be regarded as "present" ones. Thus, present or absent functions can be clearly distinguished in the transformed data, and the information on presence/absence of functions is required in the decomposition of multifunctionality among ecosystems.

#### Usage

```
function_normalization(
  data,
  fun\_cols = 1:ncol(data),
  negative = NULL,
  by_group = NULL
\lambda
```
#### Arguments

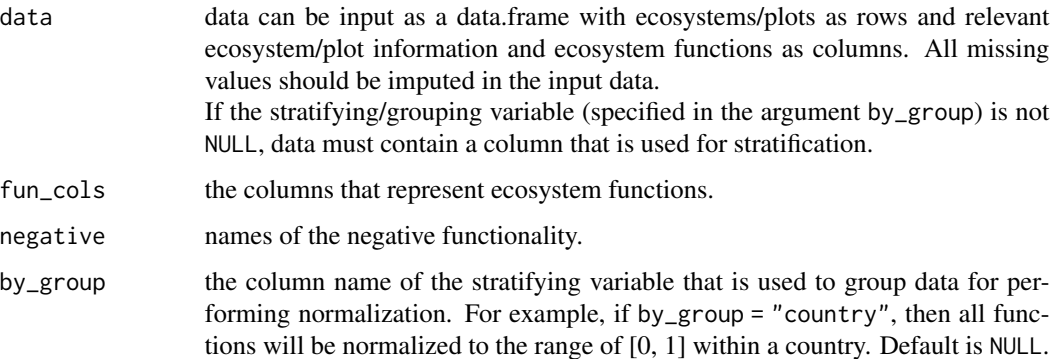

#### Value

a data.frame with all values in functions (specified in fun\_cols) being replaced by the transformed values between 0 and 1.

#### <span id="page-6-0"></span>MF1\_single 7

#### Examples

```
library(dplyr)
### Use data from six countries
data("forest_function_data_raw")
function_normalization(data = forest_function_data_raw, fun_cols = 6:31,
                      negative = c("soil_cn_ff_10","wue"), by_group = "country")
### Use partial data to quickly obtain output
### (Take the first 18 plots in Germany and the last 18 plots in Italy)
data("forest_function_data_raw")
GER_ITA_forest_function_raw <- filter(forest_function_data_raw,
                                      country=="GER"|country=="ITA")[c(1:18,57:74),]
function_normalization(data = GER_ITA_forest_function_raw, fun_cols = 6:31,
                      negative = c("soil_cnf_10", "wue"), by_group = "country")
```

```
MF1_single multifunctionality measures for a single ecosystem
```
#### Description

MF1\_single computes multifunctionality measures of orders  $q = 0$ , 1 and 2 for given function weights in a single ecosystem separately for two cases (i) correlations between functions are not corrected for, and (ii) correlations between functions are corrected for.

#### Usage

```
MF1_single(func_data, species_data = NULL, weight = 1, q = c(0, 1, 2))
```
#### Arguments

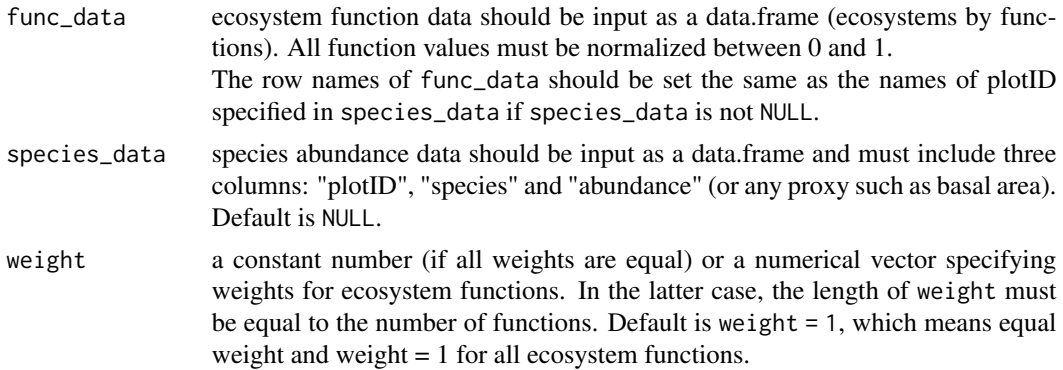

<span id="page-7-0"></span>q a numerical vector specifying the multifunctionality and diversity orders. Default is  $q = 0$ , 1 and 2.

#### Value

a data.frame with columns "plotID", "Type" (corr\_uncorrected or corr\_corrected), "Order.q" and "qMF" (multifunctionality of order q). When species\_data is not NULL, the data.frame will include an additional column "Species.diversity" in the last column.

#### Examples

```
library(dplyr)
### Use data from six countries
data("forest_function_data_normalized")
data("forest_biodiversity_data")
MF1_single(func_data = forest_function_data_normalized[,6:31], weight = 1,
           species_data = forest_biodiversity_data)
### Use partial data to quickly obtain output
### (Take the first 18 plots in Germany and the last 18 plots in Italy)
data("forest_function_data_raw")
data("forest_biodiversity_data")
GER_ITA_forest_function_raw <- filter(forest_function_data_raw,
                                      country=="GER"|country=="ITA")[c(1:18,57:74),]
GER_ITA_forest_function_normalized <- function_normalization(data = GER_ITA_forest_function_raw,
                                                             fun\_cols = 6:31,negative = c("soil_cn_ff_10","wue"),
                                                             by_group = "country")GER_ITA_forest_biodiversity <- forest_biodiversity_data[c(49:82,181:229),]
MF1_single(func_data = GER_ITA_forest_function_normalized[,6:31], weight = 1,
           species_data = GER_ITA_forest_biodiversity)
```
MF2\_multiple *multifunctionality measures for multiple ecosystems*

#### Description

 $MF2$ <sub>multiple computes alpha, beta and gamma multifuctionality measures of orders  $q = 0$ , 1 and 2</sub> for given function weights in multiple ecosystems separately for two cases (i) correlations between functions are not corrected for, and (ii) correlations between functions are corrected for.

#### MF2\_multiple 9

#### Usage

```
MF2_multiple(
  func_data,
  species_data = NULL,
 weight = 1,
  q = c(0, 1, 2),
 by_group = NULL
\lambda
```
#### Arguments

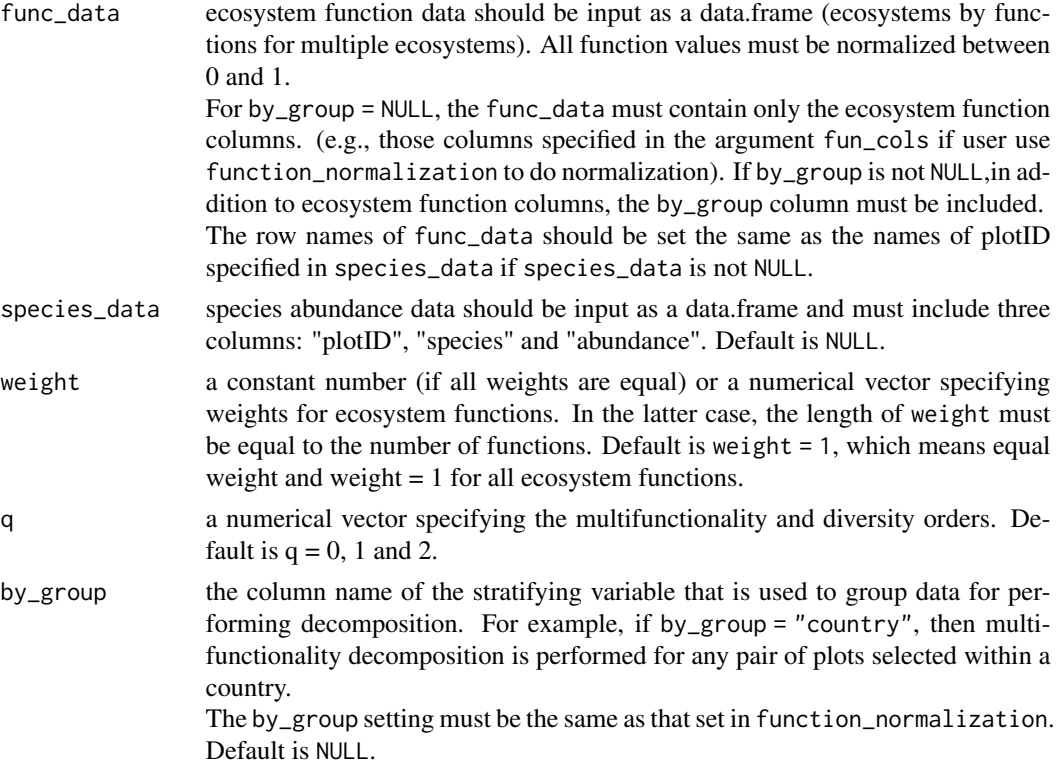

#### Value

a data.frame with columns "plotID" (combinations of plot pairs), "Order.q" , "Type" (corr\_uncorrected or corr\_corrected) , "Scale" (gamma, alpha or beta) and "qMF" (multifunctionality of order q). When by\_group is not NULL (i.e., the column name of the stratifying variable is specified), an additional column with stratification variable (e.g., "country" of the plot pairs) is also shown after the plotID column. For species\_data is not NULL, the data.frame will show an additional column contain "Species.diversity" in the last column.

#### Examples

library(dplyr)

```
### Use data from five countries (data in Finland are excluded)
data("forest_function_data_normalized")
data("forest_biodiversity_data")
forest_function_data_normalized <- filter(forest_function_data_normalized, country != "FIN")
forest_biodiversity_data <- forest_biodiversity_data[-(1:48),]
MF2_multiple(func_data = forest_function_data_normalized[,6:32],
             species_data = forest_biodiversity_data,
             weight = 1,
             by_group = "country")
### Use partial data to quickly obtain output
### (Take the first 18 plots in Germany and the last 18 plots in Italy)
data("forest_function_data_raw")
data("forest_biodiversity_data")
GER_ITA_forest_function_raw <- filter(forest_function_data_raw,
                                      country=="GER"|country=="ITA")[c(1:18,57:74),]
GER_ITA_forest_function_normalized <- function_normalization(data = GER_ITA_forest_function_raw,
                                                             fun\_cols = 6:31,negative = c("soil_cn_ff_10","wue"),
                                                             by_group = "country")
GER_ITA_forest_biodiversity <- forest_biodiversity_data[c(49:82,181:229),]
MF2_multiple(func_data = GER_ITA_forest_function_normalized[,6:32],
             species_data = GER_ITA_forest_biodiversity,
             weight = 1,
             by_group = "country")
```
MFggplot *ggplot2 extension for a MF1\_single or MF2\_multiple object*

#### **Description**

MFggplot provides graphical BEF relationships based on the output from the function MF1\_single or MF2\_multiple.

#### Usage

```
MFggplot(output, model = "LMM.both", caption = "slope", by_group = NULL)
```
#### **Arguments**

output the output obtained from MF1\_single or MF2\_multiple. For output obtained from MF1\_single, if BEF relationships are desired within each category specified by\_group, the by\_group column must be included in the input.

#### MFggplot that the contract of the contract of the contract of the contract of the contract of the contract of the contract of the contract of the contract of the contract of the contract of the contract of the contract of

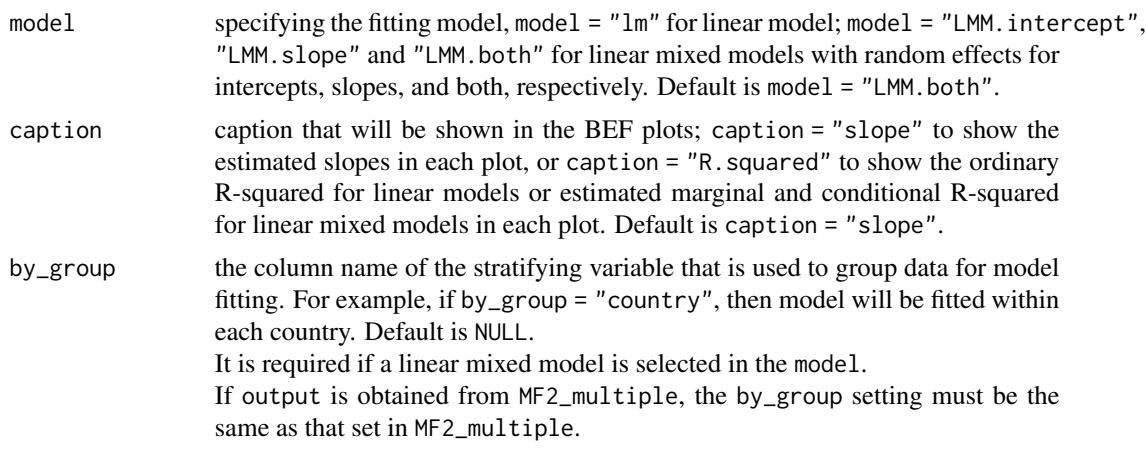

#### Value

For an MF1\_single object, this function returns a figure that plots the BEF relationship between multifunctionality of order  $q (= 0, 1, 1, 2)$  and species diversity of the same order q for two cases (i) correlations between functions are not corrected for, and (ii) correlations between functions are corrected. The fitted lines for the chosen model are also shown in the figure.

For an MF2\_multiple object of given individual function weights, this function returns a list of two objects (\$corr\_uncorrected and \$corr\_corrected) that respectively for two cases: (i) correlations between functions are not corrected for, and (ii) correlations between functions are corrected for.

Each object consists of four figures: "\$ALL" returns a figure that depicts the BEF relationship between alpha/beta/gamma multifunctionality of order  $q (= 0, 1, 1)$  and  $(2)$  and the corresponding species diversity of the same order q. The fitted lines for the chosen model are also shown in the figure. "\$Gamma" returns only the gamma part of "\$ALL", "\$Alpha" returns only the alpha part of "\$ALL", and "\$Beta" returns only the beta part of "\$ALL".

#### Examples

```
library(dplyr)
```
### Use data from six countries

```
## single ecosystem
data("forest_function_data_normalized")
data("forest_biodiversity_data")
output1 <- MF1_single(func_data = forest_function_data_normalized[,6:31], weight = 1,
                      species_data = forest_biodiversity_data)
```
## Display fitted line of linear mixed model with random slopes and random intercepts output1 <- data.frame(output1, country=rep(forest\_function\_data\_normalized\$country, each = 6)) MFggplot(output1, model = "LMM.both", by\_group="country", caption = "slope")

```
### Use data from five countries (data in Finland are excluded)
## multiple ecosystems
data("forest_function_data_normalized")
data("forest_biodiversity_data")
forest_function_data_normalized <- filter(forest_function_data_normalized, country != "FIN")
forest_biodiversity_data <- forest_biodiversity_data[-(1:48),]
output2 <- MF2_multiple(func_data = forest_function_data_normalized[,6:32],
                        species_data = forest_biodiversity_data,
                        weight = 1,
                        by_group = "country")## Display fitted line of linear mixed model with random slopes and random intercepts
figure_LMM <- MFggplot(output2, model = "LMM.both", by_group = "country",
                       caption = "slope")
figure_LMM$corr_uncorrected$ALL
figure_LMM$corr_corrected$ALL
### Use partial data to quickly obtain output
### (Take the first 18 plots in Germany and the last 18 plots in Italy)
## single ecosystem
data("forest_function_data_raw")
data("forest_biodiversity_data")
GER_ITA_forest_function_raw <- filter(forest_function_data_raw,
                                      country=="GER"|country=="ITA")[c(1:18,57:74),]
GER_ITA_forest_function_normalized <- function_normalization(data = GER_ITA_forest_function_raw,
                                                             fun\_cols = 6:31,negative = c("soil_cnf_10", "wue"),by_group = "country")GER_ITA_forest_biodiversity <- forest_biodiversity_data[c(49:82,181:229),]
output3 <- MF1_single(func_data = GER_ITA_forest_function_normalized[,6:31], weight = 1,
                      species_data = GER_ITA_forest_biodiversity)
## Display fitted line of linear mixed model with random slopes and random intercepts
output3 <- data.frame(output3, country=rep(GER_ITA_forest_function_normalized$country, each = 6))
MFggplot(output3, model = "LMM.both", by_group="country", caption = "slope")
## multiple ecosystems
data("forest_function_data_raw")
data("forest_biodiversity_data")
GER_ITA_forest_function_raw <- filter(forest_function_data_raw,
                                      country=="GER"|country=="ITA")[c(1:18,57:74),]
GER_ITA_forest_function_normalized <- function_normalization(data = GER_ITA_forest_function_raw,
                                                             fun\_cols = 6:31,negative = c("soil_cn_ff_10","wue"),
                                                             by_group = "country")
GER_ITA_forest_biodiversity <- forest_biodiversity_data[c(49:82,181:229),]
```
#### MFggplot that the contract of the contract of the contract of the contract of the contract of the contract of the contract of the contract of the contract of the contract of the contract of the contract of the contract of

```
output4 <- MF2_multiple(func_data = GER_ITA_forest_function_normalized[,6:32],
                       species_data = GER_ITA_forest_biodiversity,
                       weight = 1,
                       by_group = "country")
## Display fitted line of linear mixed model with random slopes and random intercepts
```

```
figure_LMM_GER_ITA <- MFggplot(output4, model = "LMM.both", by_group = "country",
                              caption = "slope")
figure_LMM_GER_ITA$corr_uncorrected$ALL
figure_LMM_GER_ITA$corr_corrected$ALL
```
# <span id="page-13-0"></span>Index

∗ datasets forest\_biodiversity\_data, [3](#page-2-0) forest\_function\_data\_normalized, [4](#page-3-0) forest\_function\_data\_raw, [5](#page-4-0)

forest\_biodiversity\_data, [3](#page-2-0) forest\_function\_data\_normalized, [4](#page-3-0) forest\_function\_data\_raw, [5](#page-4-0) function\_normalization, [6](#page-5-0)

MF.beta4-package, [2](#page-1-0) MF1\_single, [7](#page-6-0) MF2\_multiple, [8](#page-7-0) MFggplot, [10](#page-9-0)